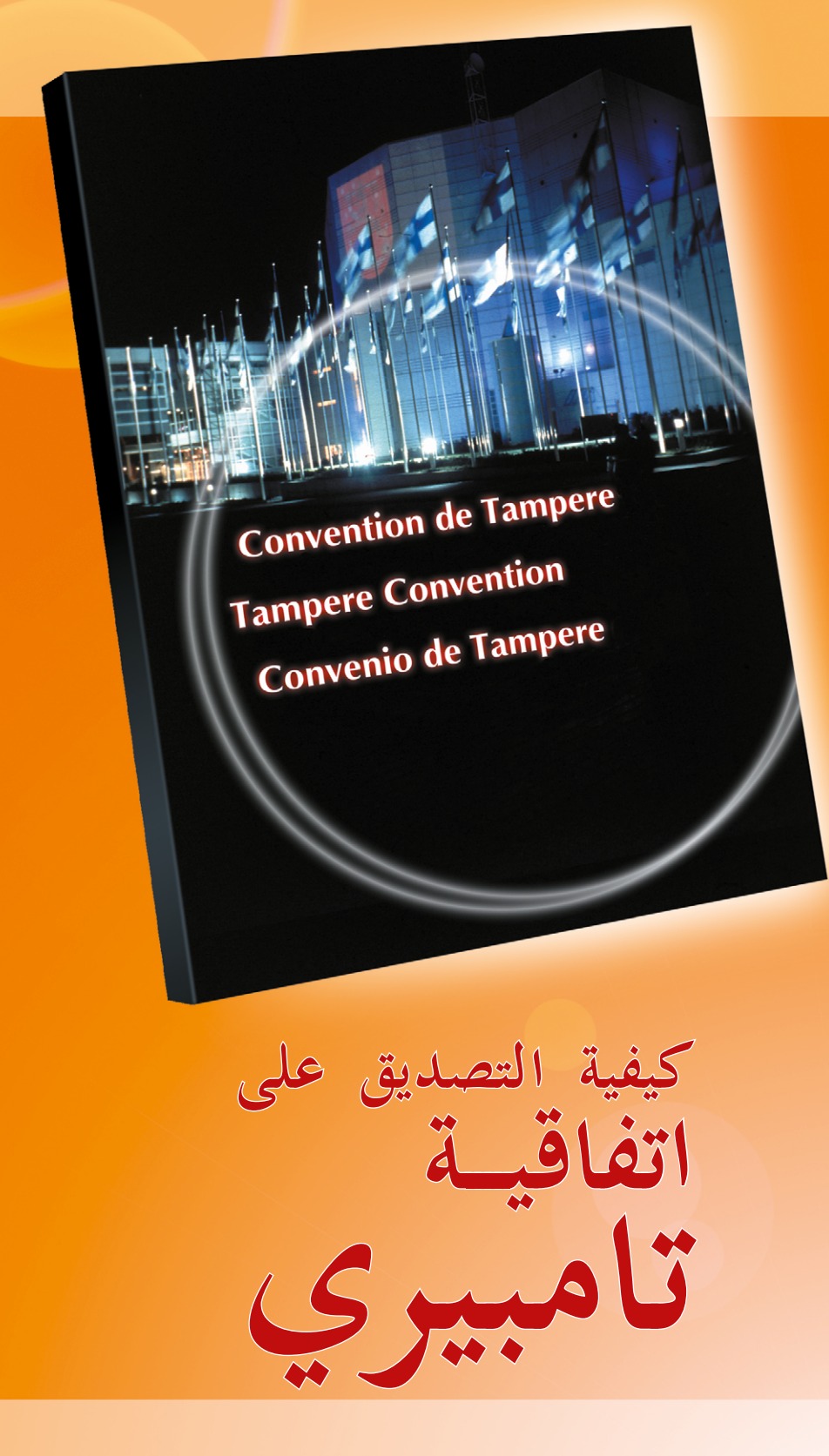

**المتعلقة بتوفير موارد االتصاالت للتخفيف من آثار الكوارث ولعمليات اإلغاثة**

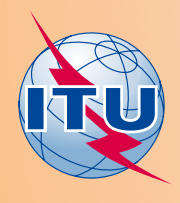

## **كيفية التوقيع/التصديق على هذه االتفاقية**

يتعين على جميع الأشخاص الذين يريدون التوقيع على معاهدة مودعة لدى الأمين العام لألمم املتحدة أو إدخال حتفظات عند التوقيع احلصول على **صالحيات كاملة**، باستثناء رؤساء الدول أو احلكومات أو وزراء الشؤون اخلارجية.

## وينبغي **للصالحيات الكاملة**:

- أن تحمل توقيع رئيس الدولة أو الحكومة أو وزير الشؤون الخارجية
	- أن تنص بوضوح على عنوان الصك املطلوب التوقيع عليه
- أن تذكر الاسم الكامل للشخص المصرّح له بالتوقيع على الصك المعني.<br>■

وكما جاء من قبل، ال تكون **الصالحيات الكاملة** مطلوبة عندما يقوم رئيس الدولة أو احلكومة أو وزير الشؤون اخلارجية بالتوقيع بنفسه. وباإلضافة إىل ذلك، إذا كان قد  $\overline{\phantom{a}}$ مت إيداع **الصالحيات الكاملة** العامة الصادرة باسم أي شخص لدى األمانة مسبقا فلن يكون من املطلوب احلصول على **صالحيات كاملة** خاصة هبذه احلالة احملددة.

ويُنصح بأن يتم تقديم **الصلاحيات الكاملة مسبقاً** كلما أمكن ذلك للتحقق منها<br>. يف قسم املعاهدات يف األمم املتحدة قبل تاريخ التوقيع.

## وفيما يلي منوذج لصك **الصالحيات الكاملة:**

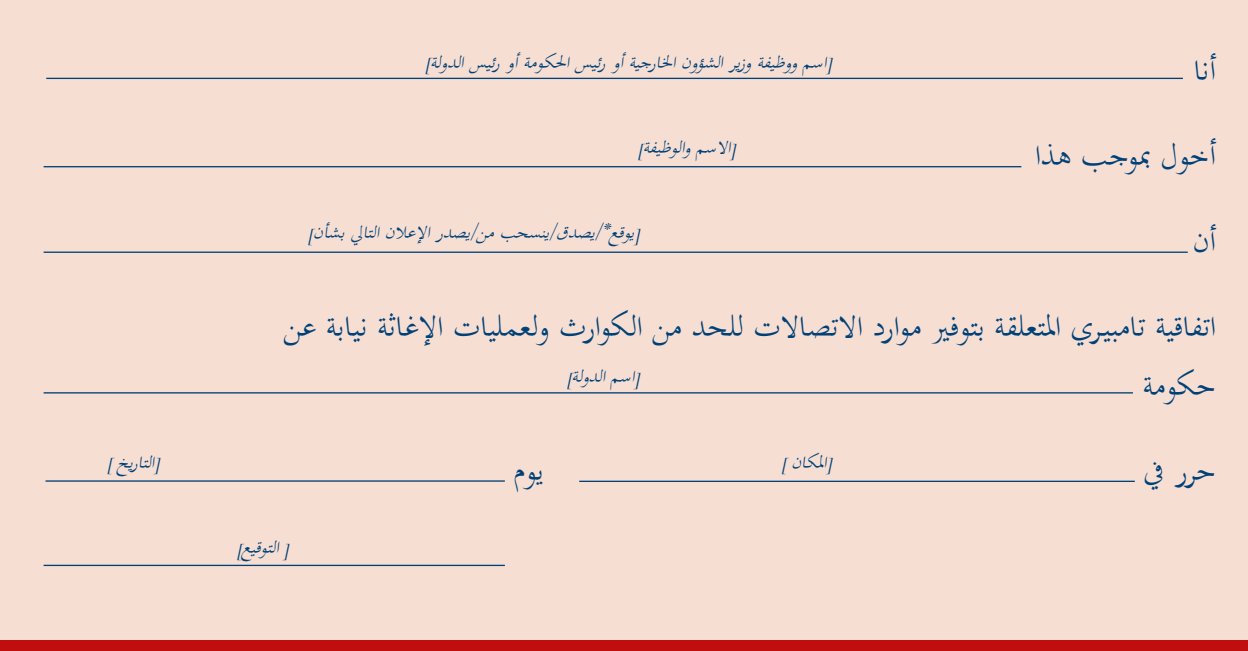

**ً** رهناً بأحكام الاتفاقية يتعين اختيار أحد البديلين التاليين: **[رهناً بالتصديق]** أو **[بدون تحفظ على التصديق]**. والتحفظات التي يتم الإعراب عنها عند التوقيع يجب أن يكون مصرّحاً بما في الصلاحيات الكاملة الممنوحة للشخص القائم بالتوقيع. توفر اتفاقية تامبيـري اإلطار القانوين لنشر واستعمال االتصاالت يف أعمال املساعدة اإلنسانية الدولية. وقد دخلت هذه االتفاقية حيز التنفيذ يف 8 يناير .<sup>2005</sup>

والأمين العام للأمم المتحدة هو الوديع لهذه الاتفاقية. وبموجب الاتفاقية يعمل منسق الأمم المتحدة للإغاثة في حالات الكوارث بوصفه املنسق التنفيذي حيث يعمل عن كثب مع االحتاد الدويل لالتصاالت هلذا الغرض.

ولكفالة توفر موارد االتصاالت املوثوقة والسريعة للتخفيف من آثار الكوارث ولعمليات اإلغاثة ولتسهيل التعاون الدويل للتخفيف من أثر الكوارث اعتمد الاتحاد الدولي للاتصالات ما يلي:

ه القرار 36 لمؤتمر المندوبين المفوضين للاتحاد لعام 2010، «الاتصالات/تكنولوجيا المعلومات والاتصالات في خدمة المساعدات الإنسانية»، الذي يدعو الدول الأعضاء إلى «التحرك للانضمام إلى اتفاقية تامبيري على سبيل الأولوية» ويحث الدول الأعضاء الأطراف في اتفاقية تامبيري على «اتخاذ جميع التدابير العملية لتطبيق اتفاقية تامبيري والعمل بتعاون وثيق مع المنسق التنفيذي وفقاً لما تنص عليه الاتفاقية المذكورة».

 القرار 34 للمؤمتر العاملي لتنمية االتصاالت لعام ،2014 »دور االتصاالت/تكنولوجيا املعلومات واالتصاالت في الإنذار المبكر بحدوث الكوارث وفي تخفيف آثارها، وفي تقديم المساعدات الإنسانية»، الذي طلب من مكتب تنمية االتصاالت »دعم اإلدارات يف عملها اهلادف إىل تنفيذ اتفاقية تامبيـري.«

## **اتفاقية تامبيـري**

- **تتيح اإلطار القانوني الستعمال االتصاالت في المساعدات اإلنسانية الدولية**
	- **تخفف الحواجز التنظيمية**

 **تحمي مقدمي مساعدات االتصاالت مع حماية مصالح البلد المضيف**

لالطالع على معلومات عن املسائل املتصلة بالوديع )التوقيع أو التصديق أو القبول أو الموافقة أو الانضمام)، يرجى الاتصال بالعنوان التالي:

> United Nations Treaty Section, Office of Legal Affairs (OLA) New York, NY 10017, United States. Tel.: + 212 963 3918/5047 Fax: + 212 963 3693

»إن معاهدة قانونية دولية مثل معاهدة تامبريي هي أساسية من أجل سرعة حركة موارد االتصاالت عرب احلدود يف حاالت الطوارئ.

أدعو الدول الأعضاء إلى التصديق على هذه المعاهدة المهمة وتنفيذها».

**السيد هولين جاو**

الأمين العام الاتحاد الدولي للاتصالات

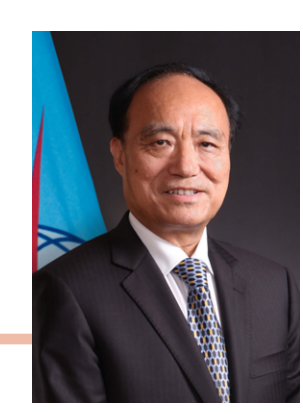

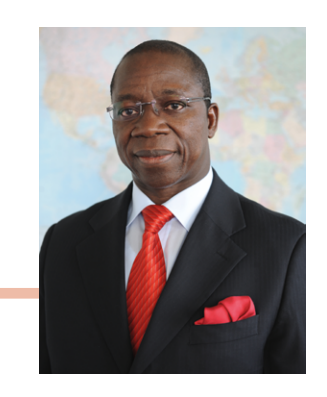

»منذ حلظة وقوع الكارثة تتيح االتصاالت وسيلة إلنقاذ حياة الضحايا املنكوبني وقناة اتصال للعاملين في تقديم الإغاثة للتخفيف من أثر الكارثة. ولهذا السبب فإننا نتخذ كل التدابير املمكنة للتأكد من نشر موارد االتصاالت بدون تأخري عند احلاجة إليها، ومتثل اتفاقية تامبيـري أداة مفيدة لتحقيق ذلك.«

**براهيما سانو**

مدير مكتب تنمية االتصاالت

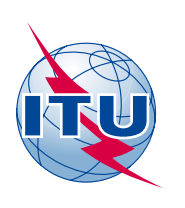

+41 22 730 5502 هاتف: **للحصول على المزيد من المعلومات: االتحاد الدولي لالتصاالت** Place des Nations CH-1211 Geneva 20 Switzerland [bdtemergencytelecom@itu.int](mailto:bdtemergencytelecom%40itu.int?subject=) :إلكرتوين بريد